# **VADEMECUM**

## **PER L'UTILIZZO DEL REGISTRO ELETTRONICO "ARGO"**

# **A.S. 2019/20**

## **A cura dell'Animatore digitale e del Team dell'Innovazione**

**In sede di programmazione didattica,** ciascun docente, insieme al proprio team, effettua la propria proposta voto, quindi **inserisce manualmente** i voti di ogni alunno e per ciascuna disciplina insegnata.

Una volta che ciascun componente del team docente ha inserito le proposte voto, queste saranno visibili sul tabellone di sintesi del docente coordinatore dello scrutinio*.*

#### **ISTRUZIONI PER EFFETTUARE LA "PROPOSTA VOTO"**

- 1. Ogni docente dovrà accedere al registro elettronico **Argo "DidUp**" come di consueto
- 2. Cliccare su **"Scrutini"**
- 3. Cliccare sulla classe di riferimento
- 4. Nella tendina accanto a "scegli lista" cliccare su **"SCRUTINIO FINALE"**
- 5. Cliccare su "**Solo voti"** e cliccare su "**AVANTI"**
- 6. Cliccare sulla disciplina e **inserire manualmente** i voti
- 7. Ad operazione conclusa cliccare su "**Salva**"in alto a destra
- 8. In questo modo i voti caricati della disciplina saranno visibili nel tabellone generale del coordinatore
- 9. Proseguire con le successive discipline

### **COMPORTAMENTO**

**Il coordinatore dello scrutinio avrà la visualizzazione dell'intero tabellone** relativo a tutte discipline, in particolare anche per i **COMPORTAMENTI.**

A questo punto potrà essere inserito il voto relativo ai comportamenti presenti alla fine del tabellone "**Comportamento Sociale"** e "**Comportamento di Lavoro"**

**I giudizi** potranno essere espressi sia in modo sintetico e abbreviato.

Cliccando sul comportamento da valutare si aprirà la finestra relativa al comportamento, compilare i campi relativi ad ogni alunno, secondo la seguente tabella (**TUTTO IN MAIUSCOLO e ABBREVIATO**)

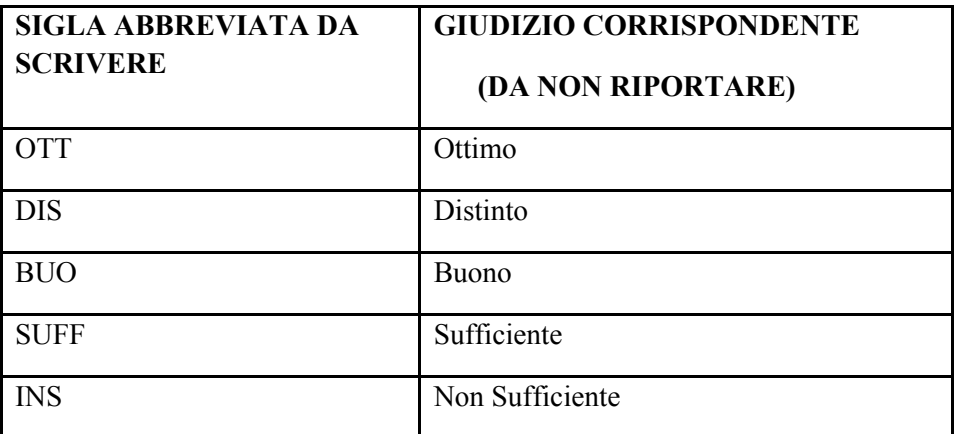

Nota:

I descrittori di Giudizio NON SI DEVONO TRASCRIVERE perchè consultabili sul sito web della scuola.

- 1. Cliccare sul bottone in alto a destra "**SALVA"** per salvare,
- 2. Attendere lo scrutinio finale e seguire le procedure di scrutinio finale.